## 5.2 Strings

Der Datentyp String für Wörter ist ein Referenzdatentyp (genauer eine Klasse (dazu kommen wir später)).

Hier nur drei Eigenschaften:

- ▶ Literale vom Typ String haben die Form "Hello World!";
- **Man kann Wörter in Variablen vom Typ String abspeichern;**
- **▶ Man kann Wörter mithilfe des Operators '+' konkatenieren.**

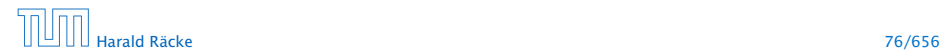

Beispiel

String  $s0 = "$ "; String  $sl = "Hel"$ ; String  $s2 = "lo Wo";$ String  $s3 = "rld!"$ ;

write  $(s0 + s1 + s2 + s3)$ ;

. . . liefert: Hello World!

Der Datentyp String für Wörter ist ein Referenzdatentyp (genauer eine Klasse (dazu kommen wir später)).

Hier nur drei Eigenschaften:

- **► Literale vom Typ String haben die Form "Hello World!";**
- **► Man kann Wörter in Variablen vom Typ String abspeichern;**
- **► Man kann Wörter mithilfe des Operators '+' konkatenieren.**

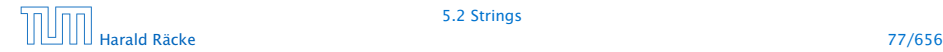

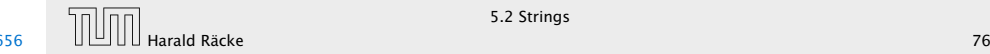